## <span id="page-0-0"></span>[sbsNapper](#page-0-0) Download online media<br>
SbsNapper Download online media<br>
SbsNapper de la constitución de la constitución de la constitución de la constitución de la constitución de l for offline viewing.

[Home](#page-0-0) || [Download](#page-0-0) || [Screenshots](#page-0-0)

# Welcome

Here you will find the resources required to get sbsNapper working on your Windows PC. More info can be found on the [Whirlpool](http://forums.whirlpool.net.au/forum-replies.cfm?t=1342590) thread or in the [Wiki](http://whirlpool.net.au/wiki/?tag=SBS%20Downloader).

# **Installation**

Installation is simple and is only a few steps.

- 1. Create a new directory for the files. Eg: C:\sbsNapper (or iViewNapper directory)
- 2. Get [dotNetFx35.exe](http://www.google.com.au/search?q=download+dotNetFx35.exe) and install, if you don't already have it.
- Look for the Full Redistributable Package. (Windows 7 already has this installed) 3. Download RTMPDUMP below and copy it to your sbsNapper directory.
- 4. Optionally get **VLC Player** and install it.
- 5. Optionally run flv16x9assoc.reg to register the file type associations.
- 6. Get the latest sbsNapper below.
- 7. Run sbsNapper.
- 8. Downloaded FLV or MP4 files will be put into the sbsNapper directory.

## **Downloads**

Version [20110722.](http://users.on.net/~m.elliott/s/sbsNapper_20110722.exe)

Fix for illegal characters in Channel 94 XML.

Now using **rtmpdump V2.2d**.

## Old Versions

*Use of the old versions is not recommended.*

#### Version [20101014.](http://users.on.net/~m.elliott/s/sbsNapper_20101014.exe)

Fix for illegal characters in output filename.

Version [20100625.](http://users.on.net/~m.elliott/s/sbsNapper_20100625.exe)

• Proper fix for new CDN links.

#### Version [20100612.](http://users.on.net/~m.elliott/s/sbsNapper_20100612.exe)

- Fix for new CDN links.
- Resumes no longer work.
- Uses RTMPDUMP V2.2d.

Version [20100217.](http://users.on.net/~m.elliott/s/sbsNapper_20100217.exe)

- Fixed bad chars in Title.
- Now uses RTMPDUMP V2.1.

Was using [rtmpdump V2.1](http://users.on.net/~m.elliott/s/rtmpdump-win32-2.1.exe). Old version [rtmpdump V1.9](http://users.on.net/~m.elliott/s/rtmpdump-WIN32-1.9.exe).

#### Version [20100109.](http://users.on.net/~m.elliott/s/sbsNapper_20100105.exe)

- New application icon.
- Open file location menu item.
- Episode sorting.
- Layout improvements. • http downloads.

#### Version [20091219.](http://users.on.net/~m.elliott/s/sbsNapper_20091219.exe)

• Initial release.

### **Description**

Use this program to download your favourite online media for offline viewing.

## Quick Links

- **ABC** iView
- **[SBS Player](http://player.sbs.com.au/programs)**
- **[PLUS7 TV](http://au.tv.yahoo.com/plus7/)**

### Related Projects

- *<u>[iViewNapper](http://users.on.net/~m.elliott/ivn/index.html)</u>*
- *>* [iViewNapperLite](http://users.on.net/~m.elliott/l/index.html)
- **[sbsNapper](#page-0-0)**
- **[p7Napper](http://users.on.net/~m.elliott/p/index.html)**
- **[RTMPDUMP Project](http://rtmpdump.mplayerhq.hu/)**

# **Screenshots**

 $x$ sbsNapper 20100105 Episode Sort Are You My Mother Ep 1 **Name**  $\overline{a}$ Are You My Mother Ep 2 Classical Destinations Ep 14 - London And Halle Date Dinner For One Full Ep Entourage Ep 12 - An Offer Refused Ethnic Business Awards 2009 Full Ep Part 1 Ethnic Business Awards 2009 Full Ep Part 2 Feast India Ep1 - Rajasthan Global Village Ep 2062 - Avignon Global Village Ep 2063 - Haute Provence Global Village Ep 2064 - Gardel's Children and The Smallest Opera House in the World. Heston's Feast Ep 4 - Roman History Of Scotland Ep 5 - Project Britain<br>Jaquie Brown Diaries Ep 2 - Brown In The Dumps John Adams Ep 5 - Unite Or Die Luke Nguyen's Vietnam - Ep 10<br>Luke Nguyen's Vietnam - Ep 10 My Family Feast - Ep 6 - Cuba<br>My Family Feast - Ep 6 - Cuba<br>My Family Feast Ep 1 - The Congolese Fetch 128K Mythbusters Full Ep - Demolition Myths<br>NEWSTOPIA Series 1 EPISODE 10 300K Office Tigers Ep4 Rex A Cops Best Friend Ep 131 - There's No One Like Mama 1000K Rockwiz Ep 102 - Jess Cornelius<br>Rockwiz Ep 103 - Sarah Blasko Description

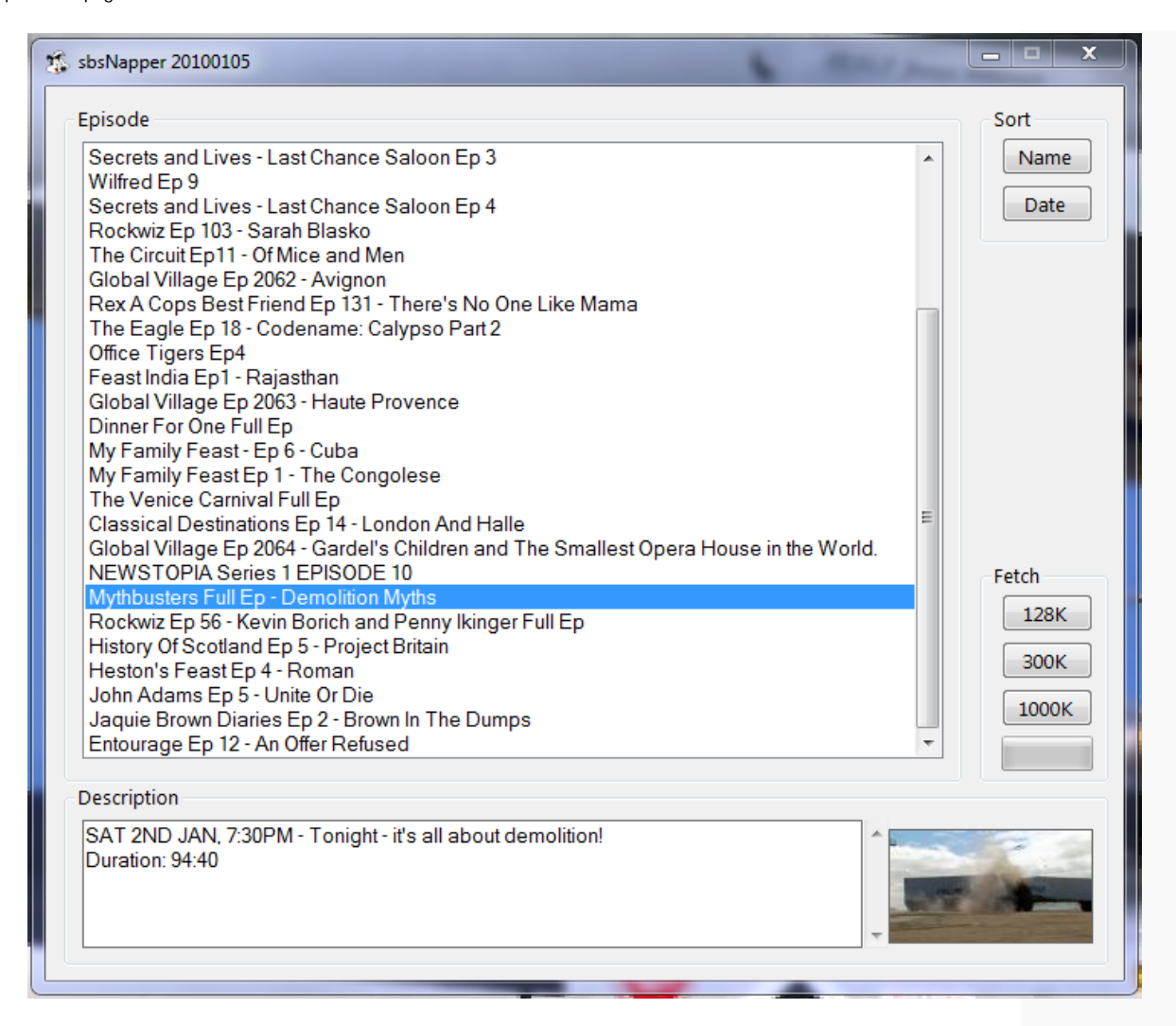

sbsNapper Homepage

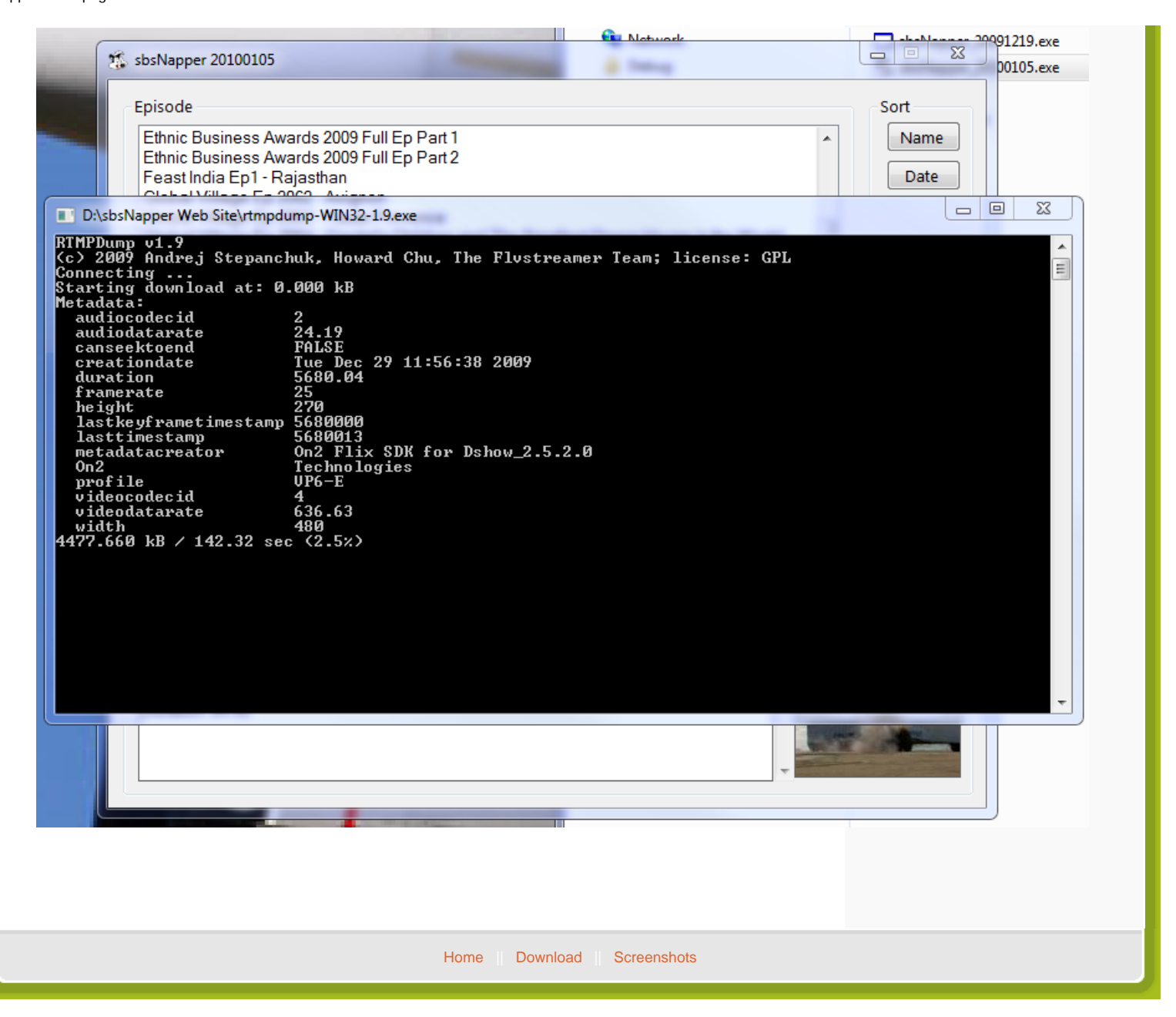